# **Extended syntax for the expressions**

## Extended syntax for the expressions (statements) of eval tags and calculated historical values

The following chapter describes the syntax that is usable in the [expressions](https://doc.ipesoft.com/pages/viewpage.action?pageId=17281448#ConfigurationDialogBox(D2000/MathematicalDataProcessing/EvalTags)-vyraz) of objects of Eval tag type and the [statements](https://doc.ipesoft.com/pages/viewpage.action?pageId=17279387#ConfigurationDialogBox(D2000/DataArchivinginD2000System/HistoricalValues)-vyraz) of objects of Historical value type.

## **Initialization part**

The initialization part must always start with the **INIT** keyword. This part may contain:

- declarations of local variables,
- labels
- **GOTO** label: commands,
- **IF** condition **GOTO** label: commands
	- label must be always finished by the character ":" (as well as label in **GOTO** commands),
- commands based on conditional evaluation, **IF** condition1 **THEN**  action1  **ELSIF** condition2 **THEN** action2  **ELSIF** condition3 **THEN** action3

 .....  **ELSE**

- action
- **ENDIF**
- command **RETURN** ends the calculation and assigns the value to result (constant or expression) after **RETURN** command,
- command **EXIT** causes a move on part **FINALLY**.

The initialization part is optional. If it is not declared, the original syntax is valid. If the initialization part has been declared, the expressions, determining the value of the object, must be specified after the **FINALLY** keyword.

### **Limitations**

The number of executed rows is limited in D2000 systems. Nowadays, the number cannot be defined or changed at all. The number (ExecuteRows) depends on the type of used process.

#### For process [D2000 Calc:](https://doc.ipesoft.com/display/D2DOCV12EN/D2000+Calc)

- ExecuteRows > 1000 the following log: "EvalTag\_Name executed rows : row\_count" is to be written into the log file of process **D2000 Calc** (cal c.log)
- ExecuteRows > 100 000 the system variable [SystemError](https://doc.ipesoft.com/display/D2DOCV12EN/System+Tags#SystemTags-systemerror) acquires the following value: "EvalTag\_Name infinite loop"

For process [D2000 Archiv:](https://doc.ipesoft.com/display/D2DOCV12EN/D2000+Archiv)

- ExecuteRows > 1000 the following log: "HistoricalValue\_Name executed rows : row\_count" is to be written into the log file of process **D2000 Archiv** (archiv.log)
- ExecuteRows > 10 000 the system variable [SystemError](https://doc.ipesoft.com/display/D2DOCV12EN/System+Tags#SystemTags-systemerror) acquires the following value: "HistoricalValue\_Name infinite loop"

If the value of different type is assigned to the system variable, a runtime error occurs while the expression is executing. The runtime error stops the script evaluation (the other rows will not be evaluate) and always returns Invalid value. To display this error, activate "debug runtime errors".

#### An exceptions:

- a mutual conversion HBJ Integer
- a mutual conversion Relative time Real Integer
- a direct conversion from Boolean to Relative time, Real or Integer

## **Example 1**

Calculation of the sum of the values in the column A2 of the structured variable SV. The sum only includes the values of the lines, where the value in the column A1 is greater or equal to 3.

INIT

INT \_rows INT \_rowNr REAL \_sum

\_rows := SV.A\DIM  $\_sum := 0.0$ 

START:  $_$  rowNr :=1

CYCLE: IF SV.A[\_rowNr]^A1 < 3 GOTO SKIP:  $\_sum := _sum + SV.A[$ \_rowNr]^A2

SKIP:  $_{\text{rowNr}} := \text{rowNr} + 1$ 

IF \_rowNr <= \_rows GOTO CYCLE:

FINALLY

\_sum

## **Example 2**

This example shows a sequence of one third of running minute - three ways of value return.

INIT

```
INT _third
```

```
IF Sec <= 20 THEN 
   RETURN 1
ELSIF Sec <= 40 THEN
  \text{third} := 2 RETURN _third
ELSE
  \text{third} := 3EXIT
ENDIF
```
FINALLY \_third

In both examples, the [time stamp](https://doc.ipesoft.com/display/D2DOCV12EN/Assigning+a+time+stamp+to+expression) of [expression](https://doc.ipesoft.com/display/D2DOCV12EN/Expressions) will acquire the time of evaluation of the expression. If the expression is expected to acquire other value than the time of evaluation of the expression, it should be defined in the expression (after FINALLY!).

Example:

FINALLY %NtV(\_sum, \_time)

To define [the user flags](https://doc.ipesoft.com/display/D2DOCV12EN/User+Attributes+-+Flags) for the resultant value of expression, specify the definition of user flag in the expression.

Example:

FINALLY %SetFlags(\_sum, @A, \_boolean)

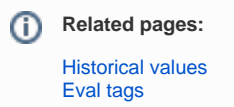